Численные метолы

**JIK 512.25** 

# ПРЕОБРАЗОВАНИЕ МУЛЬТИПЛИКАТИВНОГО ПРЕДСТАВЛЕНИЯ МАТРИЦЫ С ИЕРАРХИЧЕСКОЙ БЛОЧНОСТЬЮ

В.А.Булавский, Р.А.Звягина

При решении задач линейного программирования методом последовательного улучшения [I], или модифицированным симплексметодом. Учет специфики задачи позволяет существенно уменьшить вычислительный труд. Особое внимание при этом уделяется двум вопросам: во-первых, выбору способа решения систем линейных уравнений с некоторой квадратной неособенной матрицей. называемой в дальнейшем базисной; во-вторых, преобразованию хранимой при этом способе информации в связи с некоторыми изменениями базисной матрицы, например, в связи с добавлением к ней матрицы ранга І.

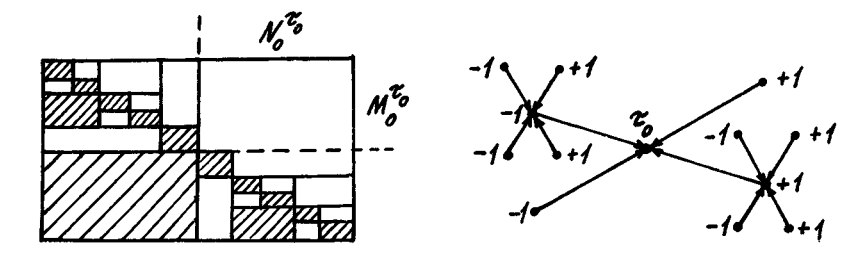

Puc.I

Рис.2

Лля класса задач с иерархической симметричной блочностью (см. рис. І для двух ступеней такой иерархии) первый вопрос

рассматривался в работах [2,3]. Здесь мы рассмотрим второй вопрос для такого же выбора хранимой информации о приведении базисной матрицы к блочно-треугольному виду. Излагаемая схема решения во многом аналогична схеме, ранее описанной для менее общей блочной структуры [4], и обобщает эту схему на рассматриваемый случай.

### § 1. Структурное разложение базисной матрицы

è

1.I. Описание класса матриц. Предположим, что задан ориентированный граф  $(P, Q)$  с множествами  $P$  вершин и  $Q$  дуг, являющийся деревом с корнем в вершине  $\mathcal{T}_a$  . При этом все вершины, кроме  $\mathcal{I}_n$ , отмечены знаками +1 или -1 (см. рис.2), а ориентация каждой дуги выбрана так, что ее начальная вершина расположена по графу дальше от корня, чем конечная. Обозначим через множество вершин тех дуг, для которых вершина  $k$  явля- $P_{ik}$ ется конечной, а через  $P_1(k)$  и  $P_2(k)$  - множества вершин $\tau \in P(k)$ , отмеченных соответственно знаками -I и +I.

Кроме того, предположим, что задана матрица  $A[M, N]$  с множествами  $M$  номеров строк,  $N$  номеров столоцов и с семейством пар

> $(M^k, N^k), k \in P$ .  $(I,I)$

в которых  $M^k \in M$ ,  $N^k \in N$  для всех  $k \in P$ . Для каждого  $k \in P$ положим

 $M_o^k = U M_i^r$ ,  $N_o^k = U N_i^r$ .

Семейство (I.I) и граф  $(P, Q)$  с отмеченными вершинами и корнем  $\zeta$  будем называть мерархической симметричной блочной структурой в матрице  $A[M,N]$ , если

a)  $M^{2} = M$ ,  $N^{2} = N$ ; (5)  $M_o^k \subset M^k$  **M**  $N_o^k \subset N^k$  **ARE BOOX**  $k \in P$  , **IDM STOM**<br>  $M_i^k = \bigcup_{\tau \in P(k)} M^{\tau}$  **ARE**  $P_+(k) \neq \emptyset$  **M**  $N^k = \bigcup_{\tau \in P(k)} N^{\tau}$  $\lim_{\lambda \to 0} \frac{\partial^2 F(x)}{\partial \lambda^2}$ в) множества  $M_f^2$ ,  $\tau \in P(k)$  (равно как и множества  $N^2$ ,  $r \in P(k)$ ), попарно не пересекаются; г) для любого  $k \in P$  все ненулевые элементы матрицы<br>  $A[M^k, N^k]$  заключены в блоках  $A[M^k, N^k]$ ,  $N^k \cdot N^k$  и

 $A[M^{\tau}, N^{\tau}], \tau \in P(k)$ .

Множество тех  $k \in P$ , для которых  $P(k) = \emptyset$ , обозначим через  $P_{max}$ . Для каждой вершины  $k \in P$  рекуррентным образом<br>(начиная с вершин  $k \in P$  в порядке приближения к корню  $\widetilde{\nu}$ )<br>выделим множества  $P_{+}^{k}$  и  $P_{+}^{k}$ , называемые зонами соответственно горизонтального и вертикального подчинения:<br> $P^k = P_k(k) U \begin{pmatrix} U & P^2 \\ E^2(k) \end{pmatrix}, \qquad P^k = P_k(k) U \begin{pmatrix} U & P^2 \\ E^2(k) \end{pmatrix}.$ 

I.2. Разбиение базисной матрицы на клетки. Пусть  $A[I, J]$  -<br>квадратная неособенная подматрица матрицы  $A[M, N]$ . Положив<br> $I^{\zeta_o} = I$ ,  $J^{\zeta_o} = J$ , каждой вершине  $k \in P$  сопоставим пару $(I^{\zeta},$ <br> $J^{\zeta})$  рекуррентным образом.  $I^z = I^k \cap M^z$ ,  $z \in P_k(k)$ ,  $\int^z = \int^k \cap N^z$ ,  $z \in P_k(k)$ ,  $(1,3)$ 

и выберем  $\int^{\mathcal{I}} \mathcal{I}^k$  при  $\mathcal{I} \in \mathcal{P}$  (k) и  $\int^{\mathcal{I}} \mathcal{I}^k$  при  $\mathcal{I} \in \mathcal{P}$  (k) из ус-<br>повия неособенности матриц  $\text{Al}\, \text{l}^{\mathcal{I}}$ ,  $\text{l}^{\mathcal{I}}$ ),  $\mathcal{I} \in \mathcal{P}(k)$ . При этом если положить

$$
I_o^k = M_o^k \cap I^k, J_o^k = N_o^k \cap J^k, I_a^k = I^k \setminus I_o^k, J_a^k = J^k \setminus J_o^k,
$$
  

$$
I = I^k \setminus \bigcup_{\mathcal{I} \in P(k)} I^{\mathcal{I}}, J_a = J^k \setminus \bigcup_{\mathcal{I} \in P(k)} J^{\mathcal{I}},
$$

то при каждом  $k \in P$  блок  $A[I^{\star}, \mathcal{J}^{\star}]$ разбивается на клетки по схеме

$$
\begin{bmatrix}\nA[I_{\bullet}^{\prime}, \frac{1}{2}^{\prime} \times d] & A[I_{\bullet}^{\prime}, \frac{1}{2}^{\prime}] & D \\
\overline{A[I_{\bullet}, \frac{1}{2}^{\prime} \times d] & A[I_{\bullet}, \frac{1}{2}^{\prime}] & A[I_{\bullet}, \frac{1}{2}^{\prime}] & -\overline{A[I_{\bullet}, \frac{1}{2}^{\prime}]} \\
\overline{A[I_{\bullet}^{\prime}, \frac{1}{2}, \frac{1}{2}^{\prime} \times d] & A[I_{\bullet}^{\prime}, \frac{1}{2}^{\prime}] & A[I_{\bullet}^{\prime}, \frac{1}{2}^{\prime}] & \overline{A[I_{\bullet}^{\prime}, \frac{1}{2}, \frac{1}{2}^{\prime}]}\n\end{bmatrix}
$$
\n(1.5)

1.3. Хранимая информация. Для каждого  $k \in P$  обозначим<br>через  $D_l[f^k, I^k]$  матрицу, обратную к  $A[I^k, J^k]$ , через<br> $T_k[I, I^k]$  - решение системы  $T_t I, I^k$ ]  $AI^k, I^k$ ] = A[I,  $I^k$ ]

и, наконец, через  $R_k$   $\left(\int_{a}^{k} \int_{a}^{b} f(x) dx\right)$  - решение системы  $AI^{\prime}, J^{\prime}J \cdot R_{k} [J^{\prime}, J] = AI^{\prime}, JJ.$ 

Кроме того, для каждого  $k \in P$  вытянем цепочку

 $\zeta_{0}^{\longrightarrow} \zeta_{1}^{\longrightarrow} \cdots \longrightarrow \zeta_{s}^{\longrightarrow} \zeta_{s+1}^{\longrightarrow} \cdots \longrightarrow \zeta_{s-1}^{\longrightarrow} \zeta_{s}^{\longrightarrow} \zeta_{s}^{\longrightarrow} = k \quad (t \geq 0),$  $(1.4)$ 

соединяющую вершину  $k$  с корнем  $\mathcal{I}_a$  . Если  $k \in P_+(\mathcal{I}_{i-j})$ , то в цепочке (1.4) определим самую левую вершину  $\mathcal{I}_a$ , для которой  $k \in P_+^{f_g}$ . Тогда в полосе  $A[f^g, f^k]$  блока  $\tilde{A}[\tilde{I}^g, f^f]$ (если учитывать лишь  $t-s$  ступеней его иерархической структуры в зоне вертикального подчинения) отличны от нуля разве<br>лишь клетки  $A[I^k, J^k]$  и  $A[I_k \cap M^k, J^k]$ ,  $s \leq v \leq t$  . Отсюда<br>следует, что в матрине  $\mathcal{T}_k[I^{\mathcal{I}_k, y} A^k, J^k]$  отличны от нуля разве<br>лишь клетки  $\mathcal{T}_k[I_{\$ лишь клетки /  $l_{g} \wedge M^*$ ,  $f^*$ ,  $g \le y \le 5$  . Аналогично, если<br>  $k \in P_{\perp}(\tau_{j-1})$ , то, определив в цепочке (I.4) самую левую<br>
вершину  $\tau_g$ , при которой  $k \in P_{\perp}^{s_g}$ , увидим, что в матрице<br>  $R_k[f^k, f^s] \sim f^k$  отличн

В противном случае положим

 $\begin{array}{ccccc} \n\int_{A_k}^{\cdot} & \int_{S_k \setminus \{t\}}^{\cdot} & \int_{\gamma} \wedge M^k \end{array}$  или  $\begin{array}{ccccc} \n\int_{A_k}^{S_k} & \int_{S_k \setminus \{t\}}^{\cdot} & \int_{\gamma} \wedge N^k \end{array}$ ,<br>
если  $k \in P_+^{\tau_s}$  или  $k \in P_-^{\tau_s}$  соответственно. Таким образом, для каждого  $k \in P$  будем хранить вырезки

 $D_{k}[f_{k}, I_{k}], T_{k}[I_{k}, I_{0}^{k} \cup I_{k}], R_{k}[f_{0}^{k} \cup I_{k}, J_{ik}]$  $(I.5)$ из матриц

 $D_k I J^k, I^k I, T_k I I, I^k I, R_k I J^k, J I.$  $(1.6)$ Замечание. Выбираемые здесь вырезки из матриц  $T_k$ [  $I$ ,  $I^*$ ] и  $R_k[f^k, f]$  соответствуют такому способу приведения матрицы A[I, J] к блочно-треугольному виду, при котором лишние ненулевые элементы исключаются из полос преобразуемой матрицы  $A[I, J]$  в порядке приближения их номеров к корню  $I_{\alpha}$ . Делается это с помощью лево- и правосторонних мультипликаторов. Хотя семейством  $(I^k, I^k)$ ,  $k \in P$ , блочно-треугольная матрица определяется однозначно, путь ее вычисления не единственный. Например, в статье [3] эта же матрица получается с помощью других вырезок из тех же матриц  $T_L[I, I^k]$  и  $R_L[f^k, J]$ ,

причем исключение линних элементов проводится в порядке удале-**HEA OT KOPER**  $\tilde{l}$ 

### § 2. Стандартные процедуры

Нас интересует вопрос о преобразовании матриц (I.5) в условиях некоторых изменений семейства  $(I^k, J^k)$ ,  $k \in P$ , определяюцего разбиение на клетки базисной матрицы  $A[I, J]$ . Формулы преобразования приводятся для более крупных объектов - матриц (I.6) - и указываются изменения множеств. определяющих вырезки (I.5). При этом предполагается, что недоставшие строки и столбцы из матриц (I.6) можно восстановить, пользуясь их определениями. например. ремая соответствуршие системы уравнений с учетом специфики и хранимой информации [3].

Обозначим через  $\angle_k$  совокупность вершин  $\zeta_o, \zeta_1, ..., \zeta_{j-1}$ <br>в цепочке (1.4), а через  $E[I, I]$  и  $E[I, J]$  - единичные матрицы.<br>2. І. Процедуры усечения. Пусть заданы вершины  $k_o$  и  $k_f$ 

соединенные пепочкой

 $k_{\sigma}+k_{\tau}+...+k_{\ell}+\cdots+k_{\ell}$  (2.1)<br> **E TSKEO, TTO XECO**  $k_{\epsilon} \in P_{\epsilon}^{k_{\sigma}} \cup \{k_{\sigma}\}$ , MECO  $k_{\epsilon} \in P_{\epsilon}^{k_{\sigma}} \cup \{k_{\sigma}\}$ .<br>
Kpome TCTO, SAZAHM HOMOPA  $i' \in I_{k}$  M/<sup>"</sup>  $\in I_{k}$  , YAGBRETBODER-<br>
HEC YOROBED  $D_{k} [j'', i'] \neq$ 

ней преобразуется по формуле

 $D'_{k_y} f f^{k_y} f^{k_y} f^{k_y} = D_{k_y} f f^{k_y} f^{k_y} f - \frac{1}{D_{k_y} f f^{k_y} f^{k_y}} \cdot D_{k_y} f f^{k_y} f^{k_y} f^{k_y} f^{k_y} f^{k_y} f^{k_z} f^{k_z} f^{k_z}$ с последующим вычеркиванием  $f^{k_y} - \text{R}$  строки и  $f^{k_y} - \text{C}$  столбца, очевидно, нулевых.

B STRX JORDHRX MH AORKHW HOROXHTB  $I_k^{f} = I_k \setminus \{i'\}, \quad J_k^{f} = \frac{1}{k} \setminus \{j''\}$ , a octallene hapm cemenctea  $\{I_k, J_k\}$ ,  $k \in I$ оставить без изменения. Кроме того, если  $P(k_i) \neq \emptyset$ , то<br>найдется вершина  $\tau \in P_1^{k_i}$ , для которой  $j'' \in \mathcal{N}^T$  и  $P_n(\tau) = \emptyset$ . Тогда джи вершин  $k_s$ ,  $s = t \cdot t$ ,  $t \cdot t$ ,  $t \cdot t$ ,  $t \cdot \rho$ , чепочки

 $k_j \leftarrow k_j \frac{1}{r_j} \qquad k_j \frac{1}{r_j} \cdots \leftarrow k_j \frac{1}{r_j} \qquad \qquad \mathcal{F}$ множества  $\int_{\mathcal{I}k_j}$  иужно заменить на  $\int_{\mathcal{I}k_j} \leftarrow \{j''\}$ , поскольку

Hymio

 $j'' \in J_k \wedge N^{k_3} \subset J_k$ . Аналогично, если  $P_r(k_i) \neq \emptyset$ , то  $i' \in M^T$ при некотором  $T^* \in P_+^{k_3}$  с  $P_+ \in J$ . Множества  $I_{k_3}$  нужно<br>заменить на  $I_{k_4} \setminus \{i'\}$  для всех  $s = t + t, t + 2, ..., t + \rho$ .<br>2. 1.1. Усёчение в зоне гори

$$
R'_{k_y} [J^{k_y} J^{\dagger}] = R_{k_y} [J^{k_y} J^{\dagger}] - \frac{1}{D_{k_y} [J^{k_y} \dot{s}^{\dagger}] - D_{k_y} [J^{k_y} \dot{s}^{\dagger}] - R_{k_y} [J^{k_y} J^{\dagger}]
$$
 (2.3)

откуда нужно вычеркнуть (нулевую)  $j''-$ ю строку при каждом  $y = t, 2, ..., t'$ . Если  $k_a \neq t_a$ , то нужно еще преобразовать матрицу  $\mathcal{T}_i$  [  $I$ ,  $I^{k_o}$ ] . Это будет сделано в другой процедуре (п.2.3.2), использующей операцию усечения.

2.1.2. Усечение в зоне вертикального подчинения. Пусть  $k_j \in \mathcal{P}_t^{k_0} \cup \{k_s\}$ , а вершина  $k_o$  либо совпадает с  $\hat{\tau}_o$ , либо $k_s \in \mathcal{P}_t^2$ при некотором  $z \in L_{k_o}$ . Если соотношение (2.2) умножить слева на  $A[I, J<sup>k</sup>]$ , то получим матрицу

$$
\mathcal{T}'_{k_p} (I, I^{k_p}) = \mathcal{T}_{k_p} (I, I^{k_p}) - \frac{1}{D_{k_p} I_j^{k_p} i} \mathcal{T}'_{k_p} (I, i') \cdot D_{k_p} (j'', I^{k_p}) ,
$$
 (2.4)

откуда нужно вычеркнуть (нулевой)  $j'$ -й столбец при каждом  $v = 1, 2, ..., t$ . Если  $k_a \neq \tau_a$ , то нужно еще преобразовать матри-<br>пу  $R_k$   $f f^{k_a}$ ,  $f^j$ , что будет учтено в процедуре п.2.2.2.<br>2.2. Прогонка строки через зону горизонтального подчине-

ния. Пусть заданы вершины  $k_a$  и  $k_t$ , связанные цепочкой

 $k_i + k_{i-1} - k_i + k_o$ , (2.5)<br>B KOTOPON  $k_o \in P_1^{k_i}$ , a  $k_i$  AMOO COBRAZET C  $\mathcal{T}_o$ , AMOO  $k_i \in P_1^2$  $(2.5)$ 

ಾರ್ಡಿ ನಿರ್ಧಾ

при некотором  $x \in L_i$ . Кроме того, задан номер  $i \in I_k$ ,  $j \neq k$ , который нужно исключить из множеств  $I^{k_j}$ ,  $y = 0, 1, ..., t-1$ .

2.2.1. Предположим сначала, что  $i' \in I_{k_0}$ . Для каждого<br>  $y = 0, 1, ..., t-1$  выберем номер  $j \in \tilde{I}_{k_0}$ , тде  $\tilde{J}_k = J_{k_0}$ ,  $\tilde{J}_{k_0} = J_{k_0}$ ,  $\tilde{J}_{k_0} = J_{k_0}$ ,  $0 < y < t$ , из условия неособенности матриц  $A[I^k \setminus \{i'\}, T^{k} \setminus \{j\}]$ ,  $v = 0, 1, ..., t - 1$ .  $(2,6)$ 

Так как каждая из матриц  $A\mathcal{L}I^{k_y}, J^{k_y}J, 0 \leq y \leq t$ , подвергается усечению по  $i'$  -й строке и  $i'$  -му столбцу, то обратная к ней преобразуется по формуле (2.2), а матрица  $R_k f J^{k}$ ,  $JJ$  - по формуле (2.3) при  $j'' = j$ , .

Для неособенности матриц (2.6) необходимо и достаточно, чтобы  $D_{k_y} f_{j_y}$ ,  $i'J \neq 0$ ,  $v = 0, 1, ..., t - 1$ . Поэтому в качестве  $j_y$  естественно выбирать номер наибольшего по абсолютной величине SUPERFORM SEVERITS AND MEADLE IN  $V = 0$  STOT SHOWSHIP OT-<br>
MEAN OF HYAR, TAK KAK  $D_k / I_{k_0}$ ,  $i'$  - CTOROCH RECOCOCHING

 $E[I^{k_{p_1}}, i'] = A[I^{k_{p_2}}, J_{k_p}, J_{k_p}, i'] + A[I^{k_{p_2}}, J^{k_{p_2}}] \cdot D_{k_p} I_{j}^{k_{p_2}}, i']$ .<br>Отсюда следует, что если стол" ц  $D_{k_p} I_{j_{k_p}}, i'$  и улевой, то  $D_{k_p} I_{j_{p_2}}, i'$  совпадает с величиной  $D_{k_{p_2}} I_{j_{p_2}}, i'$ , по индуктивному пре  $j_{\nu} = j_{\nu-1}$ ).

B STHX YCROBHRX MH AOREHH ROROEMTE

$$
f_{k_0} = f_{k_0} \cdot \{s\}, \quad f_{k_1} = f_{k_2} \cup \{s\},
$$
  

$$
f_{k_0} = \tilde{f}_{k_0} \cdot \{f_{k_0}\}, \quad 0 \leq v \leq t, \quad f_{k_0} = f_{k_0} \cup \{f_{k-1}\},
$$

а остальные множества семейства  $(I_k, J_k)$ ,  $k \in P$ , оставить без<br>изменения. Кроме того, при каждом  $v = 0, 1, ..., t - 1$  множество

изменения. кроме того, при каждом  $v = 0, 1, ..., b - 1$  множество<br>  $\int_{\mathcal{I}k_y}$  нужно расширить элементом  $\int_{y}$ , т.е. положить  $\int_{\mathcal{I}k_y}^{f} =$ <br>  $\int_{\mathcal{I}k_y} U \int_{y}^{f}$ .<br>  $2.2.2$ . Предположим теперь, что наряду с номером номера  $\frac{1}{2}$ 

2.3. Прогонка столбца через зону вертикального подчинения. Пусть заданы вершины  $k_a$  и  $k_{\perp}$ , связанные цепочкой (2.5),

ния. Пусть заданы вершины  $k_o$  и  $k_f$ , связанные цепочкой (2.5<br>
в которой  $k_o \in \mathcal{P}_i^k$ , а  $k_f$  либо совпадает с  $\tilde{v}_o$ , либо $k_f \in \mathcal{P}_i^k$ <br>
при некотором  $z \in L_k$ . Заданный номер  $j'' \in \int_{k_o} U f_o^{k_o}$  нужно<br>
исключит

$$
I'_{k_y} = \widetilde{I}_{k_y} \setminus \{i_y\}, \quad 0 \le y \le t, \quad I'_{k_t} = \widetilde{I}_{k_s} \; ; \quad J'_{k_o} = J_{k_o} \setminus \{j''\}, \quad J'_{k_g} = J_{k_g} \cup \{j''\};
$$
\n
$$
I'_{k_x} = I_{k_x} \cup \{i_y\}, \quad 0 \le y \le t.
$$

2.3.2. Если  $j'' \in J_k$ ,  $Uj^{k_o}$ , заданы номера  $i_o$  и  $z \in P^{k_o}$ .<br>  $U\left\{k_o\right\}$  такие, что  $i_o \in I_z$ ,  $j'' \in J_z$ , и выполнима операция усе-<br>
чения (п.2.1) при  $k_g = z$  и  $i' = i_o$ , то в процедуре 2.3.1 определение номера  $i<sub>s</sub>$  опускается.

2.4. Циклическая перестановка столбцов в зоне горизонтального подчинения. Пусть заданы вершины  $k_o$  и  $k_i$ , соеди-<br>ненные цепочкой (2.1) и такие, что  $k_i \in P_{-o}^{k_o}$ . Кроме того, за-<br>даны номера  $j_o \in f_a$   $\wedge N^{k_f}$  и  $j'' \in f_{k_f}$  такие, что  $R_{k_f}$   $\{j''_j j_o\} \neq o$ .<br>Требует из условия неособенности матриц

$$
A[I^{k_{\nu}}, (J^{k_{\nu}} \cup \{j_{\nu-1}\}) \setminus \{j''\}] , \quad \nu = 1, 2, ..., t. \quad (2.7)
$$

Так как  $j''$ -й столбец в каждой из матриц  $A[f^{\star}, f^{\star}, J$ <br>( $j \leq j$ ) заменяется на  $j_{y-j}$ -й, то в матрице

$$
D'_{k_y} I f^{k_y} I^{k_y} J = D_{k_y} I f^{k_y} I^{k_y} J - \frac{4}{R_k I f_{k_y} J} R_k I f^{k_y} J_{y} J' - D_{k_y} I f'' J^{k_y} J
$$
 (2.8)

нулевая  $j''$ -я строка заменяется на строку

$$
D'_{k_{\nu}}[j_{\nu-1}, I^{k_{\nu}}] = \frac{1}{R_{k_{\nu}}[j_{\nu}^{''}j_{\nu}]} \cdot D_{k_{\nu}}[j_{\nu}^{''}] I^{k_{\nu}}.
$$
 (2.9)

- Если соотношения (2.8)-(2.9) умножить справа на  $AIJ^{k_y}JJ$ , то, аналогично, в матрице

$$
R'_{k_y} [J^{k_y} J^{j} = R_{k_y} [J^{k_y} J^{j} - \frac{1}{R_{k_y} [j'j'_{j+1}]} \cdot R_{k_y} [J^{k_y} j'_{y-1} ] \cdot R_{k_y} [j''_y J^{j}]
$$
 (2.10)

нулевую /"-ю строку нужно заменить на строку

$$
R'_{k_y} f'_{y_{-1}}, J^2 = \frac{1}{R_{k_y} f''_{y_{-k-1}}} \cdot R_{k_y} f'^{\prime \prime}_{y_{-y}} J^2. \tag{2.11}
$$

Из формул (2.8)-(2.11) видно, что условие  $R_k/f''$ ,  $j \neq 0$ является необходимым и достаточным для неособенности матриц  $(2.7)$  при каждом  $v = 1, 2, ..., t$  . Поэтому в качестве  $j$ , выбирается номер наибольшего по абсолютной величине элемента в **CTDOKe** 

$$
R_{k_{\nu+1}}[j'',(j_{k_{\nu}}\wedge N^{k_{\nu+1}}) \cup \{j_{\nu-1}\}] \qquad (2.12)
$$

Используя определение матриц  $R_k$  [  $f^{k_k}$ ,  $J^j$  и  $R_{k_{k+1}}$   $f^{k_{k+1}}$ ,  $f^{j}$ , получим

$$
R_{k_y}l'_j{}''_j{}_{j'j-1}J = R_{k_{y+j}}l'_j{}''_j{}_{j'j-1}J - R_{k_{y+j}}l'_j{}''_j{}_{j'k_y} \cap N^{k_{y+j}}J - \frac{1}{2}R_{k_y}l'_{j'k_y}J - \frac{1}{2}R_{k_y}l'_{j'k_y}J
$$

носкольку  $R_k$   $\left\{j \right\}^{\prime\prime}$ ,  $j \neq 0$  (предположение индукции), то строка (2.12) не может быть нулевой.

В этих условиях положим

$$
J'_{k_0} = (J_{k_0} u(j'') \cdot j_0), \quad J'_{k_0} = (J_{k_0} u/j_{\nu-1}) \cdot j_0), \quad 1 \le \nu \le t,
$$
  

$$
J'_{k_0} = (J_{k_0}^{-1} (j'') u/j_{\nu-1}); \quad J'_{k_0} = (J_{k_0}^{-1} (j_{\nu-1})) u/j''), \quad 1 \le \nu \le t.
$$

В отличие от процедур прогонки и усечения в результате циклической перестановки столоцов в тех вершинах  $\kappa_y$ ,  $v = t, 2, ..., t$ , для которых  $P_+$   $\langle k_y \rangle \neq \emptyset$ ,  $\jmath \neq \jmath'_{\nu-1}$ ,  $\kappa \jmath_{\nu-1} \in \mathcal{N}^{k_v}_{\sigma}$ , возникают нарушения структурных требований типа  $\lceil t - \frac{1}{2} \rceil^{$ т.е. столбец с номером  $\overline{\mathcal{J}}_{\nu-r}$  оказывается "чужим" в полосе  $ALI$ ,  $\overline{\mathcal{J}}_{k}$ ,  $\overline{\mathcal{J}}_{s}$  . Поэтому номер  $\overline{\mathcal{J}}_{\nu-r}$  нужно присоединить к мно**жеству**  $\int_{a}^{b} y$ , что осуществляется специальной процедурой, описываемой в п. 2.6.

2.5. Циклическая перестановка строк в зоне вертикального подчинения. Заданные вершины  $\kappa_o$  и  $k_i$  соединены цепочкой<br>(2.1), в которой  $k_i \in P_+^{k_o}$ ,  $\overline{i_i} i_j$ ,  $i'$ )  $\neq O$ , где  $i_s \in \overline{i_s}$  ?<br> $\cap M^{k_i}$  и  $i' \in I_{k_i}$ . При каждом  $v = 1, 2, ..., i - 1$  выберем в качестве  $\dot{a}_y$  номер наибольшего по абсолютной величине элемента<br>в столбце  $\overline{I_{k_y}}$   $\left(I(I_{k_y} \cap M^{k_{y+1}}) \cup \{i_{y_{y+1}}\}, i'J$  . При каждом  $v = 1, 2, ..., t$  для определения матрицы, обратной к  $A(x^{-k}v)$  $U(i_{n+1}) \setminus \{i'\}, f^{k} = I$ , заменим в матрице

$$
D'_{k_{\nu}}[f^{k_{\nu}},f^{k_{\nu}}] = D_{k_{\nu}}[f^{k_{\nu}},f^{k_{\nu}}] -
$$

 $-\frac{1}{\int_{k}I_{k+1,k}f} \cdot D_{k}f f^{k}$ , i']  $\cdot T_{k}f_{k+1,k}$ , I kv]

нулевой і'-й столбец на столбец

$$
D'_{k_{v}}[f^{k_{v}},i_{v+1}]=\frac{1}{\bar{h}_{k_{v}}[i_{v+1},i']} \cdot D_{k_{v}}[f^{k_{v}},i'].
$$

Аналогично, при каждом  $v = 1, 2, ..., 4$  столбец с номером  $i'$ в матрице

$$
T'_{k_p}[I, I^{k_p}] = T_{k_p}[I, I^{k_p}] = \frac{1}{T_{k_p}[i_{p+1}, i]} \cdot T_{k_p}[I, i'] \cdot T_{k_p}[i_{p+1}, I^{k_p}]
$$

$$
T'_{k_{\nu}}[I, i_{\nu-1}] = \frac{1}{T_{k_{\nu}}[i_{\mu-1}, i]} \cdot T_{k_{\nu}}[I, i'].
$$

В семействах  $I_k$  ( $k \in P$ ) и  $I_k$  ( $k \in P$ ) произведем следующке замени:

$$
I'_{k_0} = (I_{k_0} \cup \{i'\}) \setminus \{i_{\delta}\}, \quad I'_{k_0} = (I_{k_0} \cup \{i_{\gamma-1}\}) \setminus \{i_{\gamma}\}, \quad 1 \leq \gamma \leq t,
$$
  

$$
I'_{k_1} = (I_{k_1} \setminus \{i'\}) \cup \{i_{\gamma-1}\}; \quad I'_{\gamma k_1} = (I_{\gamma k_2} \setminus \{i_{\gamma-1}\}) \cup \{i'\}, \quad 1 \leq \gamma \leq t.
$$

Нарушение структурного требования (I.2) типа  $J^2$ -  $J^4$  /  $M^3$ .  $\tau \in P_-(k_y)$ , в вершине  $k_y$  ( $1 \le y \le t$ ) возникает в том случае,<br>если  $P_-(k_y) \ne \emptyset$ ,  $i_y \ne i_{y-\tau}$  и  $i_{y-\tau} \in M_{\rho}^{k_y}$  (см. п.2.6).

2.6. Исправление структурных нарушений. Опишем процедуры. ликвидирующие нарушения структурных требований (I.2).

Z.6.1. CHYMEN "WEONO" CTOROUS. HYCTS ARE HEROTOPONO<br>  $k_{\rho} \in P$  Takoro, TTO  $\rho_{+}^{k_{\rho}} \neq \rho'$ , Homep  $j' \in J_{k_{\rho}}$  Indisagrees whosectry  $N_{+}^{k_{\rho}}$ . Hac mirrepector chymen, Korga ando  $k_{s} = \tilde{\sigma}_{s}$ ,<br>
Ando  $k_{s} \in P_{-$ 2.6.1. Случай "чужого" столбца. Пусть для некоторого бенности матриц

$$
A[I^k \nu l i, j, J^k \nu l j' 3J \quad (\nu = 1, 2, ..., t).
$$
 (2.13)

Так как каждая из матриц  $A\left[\right]$ <sup>*к*,</sup>  $\left[\right]$ <sup>*k*</sup>,  $\left[\right]$ ,  $1 \leq v \leq b$ , окаймдяется строкой и столбцом, то обратную к ней можно получить по схеме

где  $\alpha_k \prod_j j^2 = A[T_j j^2 - A[T_j J^k J + R_k T_j k^k, j^{\prime}]$  . Умножив соот-<br>ношение (2.14) слева на A [I,  $J^k \cup \{j^{\prime}\}$  , получим матрицу

$$
= \left[ T_{k_y} [I, I^{k_y}] - \frac{\alpha_{k_y} [I, j'] \cdot T_{k_y} [i_y, I^{k_y}]}{\alpha_{k_y} [i_y, j']} + \frac{\alpha_{k_y} [I, j']}{\alpha_{k_y} [i_y, j']}\right]
$$

Для неособенности матриц (2.13) необходимо и достаточно, чтобы  $\alpha_{k}$   $I^{i}{}_{j}$ ,  $j^{'}J \neq 0$ ,  $y = 1, 2, ..., t$  . Поэтому в качестве  $i_{\nu}$ выбирается номер наибольшего по абсолютной величине элемента B CTOROIIS  $\alpha_{k_p} \tilde{L}$ ,  $\tilde{L}_{k_{p-1}}$   $\alpha M^{k_p}$ ,  $j' \tilde{J}$ . ECRM ON STOT SECMBET PSBERRI-<br>CA HyRD, TO

 $AI_{k_{\nu-1}}^{\tilde{r}}$ ,  $j'^{j} = AI_{k_{\nu-1}}^{\tilde{r}}$ ,  $J^{k_{\nu}} J \cdot R_{k_{\nu}} I_{J} k_{\nu}, j'^{j}$  $(2.15)$ (по определению столоца  $\alpha_{k_p}$  /  $I$ ,  $j'$ ) . Так как  $k_p \in P_+$  ( $k_{p-1}$ ), то в матрице  $A(\tilde{I}^{k_{p-1}}, f^{k_p})$ , где  $\tilde{I}^{k_{p-1}} = I^{k_{p-1}} \cup \{i_{p-1}\}$ , отлична от нуля разве лишь часть  $A(\tilde{I}_{k_{p-1}})$   $I^{k_p}, J^{k_p}$ ). И (2.15) и определения столбца  $R_k[f^k, f'^k]$  следует, что стол-<br>бец  $A[f^{k_{r}}, f']$  является линейной комбинацией столбцов<br>матрици  $A[f^{k_{r+1}}, f^{k_r}]$ , а это противоречит неособенности Marphilli  $A \in \tilde{I}^{k_{\mu-1}}$ ,  $I^{k_{\nu-1}} \cup \{j'\}$ .

Положим

$$
I'_{k_y} = I_{k_y} \setminus \{i_{y+t}\}, \quad 0 \le y \le t, \quad I_{k'_p} = I_{k_q} \cup \{i_{t}\};
$$
  

$$
I'_{k_0} = J_{k_0} \setminus \{j'\}, \quad I'_{k'_p} = J_{k'_p} \cup \{j'\}; \quad I'_{k'_p} = I_{k'_p} \setminus \{i_{y}\}, \quad 1 \le y \le t.
$$

Если  $P_-(k) \neq \emptyset$ , то найдется вершина  $\tau \in P_+^{k_i}$ , для которой  $P_-(\tau) = \emptyset$  и  $j' \in N^T$ . Это означает, что для вершин  $\mathcal{I}_{\mu}$ ,  $\mu$  = 1, 2, ...,  $\rho$ , цепочки

$$
k_{j} + \bar{z}_{j} + \bar{z}_{j} + \cdots + \bar{z}_{p-1} - \bar{z}_{p} = \bar{z}
$$
 (2.16)

множества  $f_{4x}$  нужно заменить на  $f_{4x}$   $\cup$   $\{j'\}$ .<br>Заметим, что здесь, как и при циклической перестановке

строк, в тех вершинах  $k_{y}$ ,  $v = 1, 2, ..., t$ , для которых  $P_{\perp}(k_{y}) \neq$ <br> $\neq \beta$ ,  $i_{y+i} \neq i_{y}$  и  $i_{y} \in M_0^{K_p}$ , возникает нарушение структурного<br>требования типа  $T^k = T^{k_p} \cap M^k$ ,  $k \in P_{\perp}(k_{y})$ . Оно устраняется описываемой ниже процедурой.

2.6.2. Сдучай "чужой" строки. Пусть для некоторого  $k_a$ **такого**, что  $P_{\bullet}^{\zeta_{\bullet}} \neq \emptyset$ , номер  $i'' \in I_{\zeta_{\bullet}}$  принадлежит множеству  $M_{\bullet}^{\zeta_{\bullet}}$ . При этом либо  $\zeta_{\circ} = \zeta_{\circ}$ , либо  $\zeta_{\circ} \in P_{\bullet}^{\zeta_{\bullet}}$  для некоторого  $z \in \mathbb{Z}_{k_0}$ . Определим вершину  $k_i \in \mathbb{P}_+^{k_0}$  из условия  $i'' \in \mathbb{M}^{k_i} \setminus \mathbb{M}_{0}^{k_i}$ и для каждой вершины  $k_i$ ,  $0 \leq i \leq k$ , цепочки (2.1) выбе-POR B KSUCCTBE  $j$ , HOMED HSUOTABUTO TO SOCORDTHON BERMUMHE<br>
SHEMEHTS B CTOOKE  $\alpha_k$ ,  $l \frac{i}{j}$ ,  $\beta_k$ ,  $\gamma$ ,  $\alpha_k$ ,  $\gamma$ ,  $\alpha_k$ ,  $\gamma$ ,  $\beta_k$ ,  $\gamma$ ,  $\gamma$ ,  $\gamma$ ,  $\gamma$ ,  $\gamma$ ,  $\gamma$ ,  $\gamma$ ,  $\gamma$ ,  $\gamma$ ,  $\gamma$ ,  $\gamma$ ,  $\gamma$ ,  $\gamma$ , а к матрице

$$
R_{k_y}^{2} L_{j}^{-k_y} J^{2} = R_{k_y} L_{j}^{-k_y} J^{2} - \frac{1}{\mathcal{L}_{k_y} L_{j}^{-k_y} J_y J} \cdot R_{k_y} L_{j}^{-k_y} J^{2} \mathcal{L}_{k_y} L_{j}^{-k_y} J^{2}
$$

приписывается строка

$$
\mathcal{R}_{k_v}^{f} \mathcal{I}_{k_v}^{f} \mathcal{J}^{J} = \frac{1}{d_{k_v} \mathcal{I}_{k_v}^{f} \mathcal{I}_{k_v}^{f} \mathcal{I}} \cdot d_{k_v} \mathcal{I}_{k_v}^{f} \mathcal{I}^{f}.
$$

В этих условиях положим<br> $\frac{1}{4} \sum_{i=1}^{n} \frac{1}{k} \sum_{j=1}^{n} \frac{1}{k} \sum_{j=1}^{n} \sum_{j=1}^{n} \frac{1}{k} \sum_{i=1}^{n} \frac{1}{k} \sum_{j=1}^{n} \frac{1}{k} \sum_{j=1}^{n} \frac{1}{k} \sum_{j=1}^{n} \frac{1}{k} \sum_{j=1}^{n} \frac{1}{k} \sum_{j=1}^{n} \frac{1}{k} \sum_{j=1}^{n} \frac{1}{k} \sum_{j=1}^{$ 

 $J'_{\lambda_{u}}\tilde{f}^{\prime}=\tilde{f}\setminus\{j_{v+1}\},\ \ 0\leq v\leq t\ \ ,\ J'_{\lambda_{t}}=\tilde{f}_{\lambda_{t}}\ ;\ \ J'_{\lambda_{v}}=J_{\lambda_{u}}\setminus\{j_{v}\}\ ,\ \ 1\leq v\leq t\ .$ 

EXPONS TOTO, CCRE  $P_+(k_1) \neq \emptyset$ , TO  $i'' \in M^2$ ,  $\mathcal{T} \in P^k$  a  $P_+(T) = \emptyset$ .<br>
LAR BEDEVAN  $\mathcal{T}_{\varphi}, \mu = 1, 2, ..., \rho$ , ЦЕПОЧКИ  $(2, 16)$  ПОЛОЖИМ  $\mathcal{T}_{iT} =$ <br>  $= \mathcal{T}_{iT} \cup \{i''\}$ , Заметим, что в тех вершинах  $\kappa_{i}, i^{s} \times i^{t}$ рушение структурного требования типа "чужой" столбец.

## § 3. Использование стандартных процедур при изменении базиса

Посмотрим. как с помощью процедур 2.1-2.6 можно осуществить преобразование хранимой информации (I.5) в связи со следующими изменениями матрицы  $AII, TJ$ : заменой столбца или строки, окаймлением одной строкой и одним столбцом нли усечением по одной строке и одному столбцу. Рассмотрим сначаля для каждого из этих преобразований наиболее благоприятные ситуации, а затем покажем, что и все остальные можно свести к та-КОВЫМ.

3.1. Замена столбца. В базисной паре  $(I, J)$  множество  $J$  заменяется на  $J' = (J \setminus \{j''\}) \cup \{j'\}$ , причем  $j'' \in J_2$ , а  $z \in P_2^{\mathcal{I}_2} \cup \{i'_o\}$ . Кроме того, предполагается, что в столбце

 $R_{\xi}f_{\xi}/f_{\xi}/f$  величина  $R_{\xi}f_{\xi}/f_{\xi}/f_{\xi}$  отлична от нуля, что явля-<br>ется условием неособенности матрицы  $4f_{\xi}f_{\xi}/f_{\xi}$ .<br>Расширим граф ( $P, Q$ ) добавлением фиктивной вершины  $\sigma_{\xi}$ ,

связав с ней дугой  $\widetilde{a_{s}} \rightarrow \widetilde{a_{s}}$  корень  $\widetilde{a_{s}}$  и отметив его знаком - Г. Базисную матрицу  $A[f, f]$  окаймим по схеме

$$
\left[-\frac{1}{\frac{ALI_{1}/7}{I}} - \frac{1}{\frac{ALI_{1}/7}{I}}\right] \delta
$$

A.

ţ

положив  $I_{\tau'} = \{0\}$ ,  $J_{\tau'} = \{j'\}$ ,  $D_{\tau'} I j'$ ,  $O_{J} = f$  . Поскольку  $R_{\tau} I j'$ ,  $j' j'' j'' \neq O$ , а  $z \in P_{\tau'}^{r'}$ , то ибжно применить циклическую перестановку столоцов (п.2.4), положив  $\tau_s = \tau_s'$ ,  $\kappa_s = z$ ,  $\tau_s = f'$ . Отбро вести исправление структурных нарушений, если они возникли.

3.2. Замена строки. В базисной паре  $(I, J)$  множество.<br>
заменяется на  $I' = (I \setminus \{i'\}) \cup \{i''\}$ , причем  $i' \in I$ , , а  $\chi \in \in P_+^{F_p} \cup \{i'_o\}$ . Введя фиктивную вершину  $\widetilde{\gamma}_o'$  с дугой  $\widetilde{\gamma}_o' \leftarrow \widetilde{\gamma}_o$ и отметив  $\tilde{\iota}$  знаком +1, базисную матрицу  $AI$ ,  $J$  окаймим по схеме

$$
\left[-\frac{1}{\rho}-\frac{1}{\rho}\right]-\frac{1}{\rho}\left[\frac{1}{\rho}\right]h^{2}
$$

и положим  $I_{\tilde{g}}$   $\int_{\tilde{g}} \int_{\tilde{g}} \tilde{f}(\tilde{g}')$ ,  $\int_{\tilde{g}'} = \{\tilde{g}\}$ ,  $D_{\tilde{g}}$ ,  $\tilde{f}(\tilde{g}) = f$ . Предположение  $\overline{f}_{\tilde{g}}$   $\tilde{f}(\tilde{g}'') = \tilde{f}(\tilde{g}')$  позволяет применить циклическую перестановку строк (п.2

3.3. Усечение матрицы. Базисная пара (I,J) заменяется<br>
на  $(L'_j)^j$ , где  $I' = I \setminus \{i'\}, J' = J \setminus \{j''\}$ .<br>
a) Если  $i' \in I_{\zeta}$ ,  $j'' \in J_{\zeta}$ , то можно сразу же применить<br>
операцию усечения (п.2.1), положив  $s_i = k_o = \tilde{c}_o$ .<br>
6)  $k_t = z$  и выбрав в качестве  $\int_a$  номер наибольшего по абсо-<br>лютной величине элемента в строке  $R_{\widetilde{S}_t}$   $\left\{\right. \right.$   $\left. \int_{\widetilde{S}_t} \int_{\widetilde{S}_t} f \right\}$ ,  $\left. \int_{\widetilde{S}_t} - \int_{\widetilde{S}_t} f \right\}$ элемент цепочки

$$
\tilde{s}_{\rho} - \tilde{s}_{\rho} - \cdots - \tilde{s}_{s-\rho} = \tilde{s}_{s} = z. \tag{3.1}
$$

Теперь можно выполнить операцию усечения в условиях а), а

затем, если нужно, исправить структурные нарушения.

в) Если  $j'' \in J_{\tau}$ ,  $i' \in I_{\tau}$ , причем  $z \in P_{+}^{\mathcal{I}_{o}}$ , то сделаем сначала циклическую перестановку строк (п.2.5), положив  $\kappa_{o} = \tilde{\kappa}_{o}$ ,  $k_i$  = *z* и выбрав в качестве  $i_o$  номер наибольшего по абсолют-

Ŕ

ной величине элемента в столоце  $\frac{1}{\tau_L}$   $\left[ I_{\tau_L}, i' \right]$ .<br>3.4. Окаймление матрицы. В этом случае  $z' = I \cup \{i''\}$ ,<br> $J = J \cup j'$  и величина  $\leftarrow \{i''_L, j''_L\}$  отлична от нуля. Введя<br>фиктивную вершину  $\tau_L'$  с дугой  $\tau_L' \left$ в пп. 3.1 или 3.2. положим

 $M^{\tilde{\iota}_{0}} = M^{\tilde{\iota}_{0}}, N^{\tilde{\iota}_{0}} = N^{\tilde{\iota}_{0}}, \quad \bar{\iota}_{\tilde{\iota}_{0}'} = \{ i^{''} \}, \quad \bar{\jmath}_{\tilde{\iota}_{0}'} = \{ j^{'} \}, \quad D_{\tilde{\iota}_{0}'} \cdot \bar{\iota}_{0} / \bar{\iota}_{0} / \bar{\iota}_{0} = \frac{1}{\sqrt{\bar{\iota}_{0} \bar{\iota}_{0} / \bar{\iota}_{0} / \bar{\iota}_{0}}}$ Теперь к матрице  $A/I'_{J}I'$  достаточно применить операцию исправления структурных нарушений, положив  $k_a = \mathcal{I}'_a$ .

3.5. Приведение номера  $i'$  в благоприятную ситуацию. Из рассмотренных случаев видно, что неблагоприятной ситуацией для номера  $i' \in I$ , является такая, при которой в цепочке (3.1) имеются вершины, отмеченные знаком -I. Эта ситуация, в свою очередь, разветвляется на две:  $\zeta_s \in P_+ \setminus \zeta_{s+1}$  и  $\zeta_s \in P_- \setminus \zeta_{s+1}$ .

Стандартный шаг. В случае  $i \in I_{\tau_i}$ ,  $\tau_s \in P_t$  ( $\tau_{s-i}$ ) определим в цепочке (3.1) самую левую вершину  $\zeta$  ( $\rho$ >0), при которой  $\widetilde{\zeta}\in P_{\tau}^{\widetilde{\zeta}_{\rho}}$  . Для вершин цепочки

 $\tilde{c}_p \leftarrow \tilde{c}_{s+1} \cdots \leftarrow \tilde{c}_s \leftarrow \tilde{c}_s$ (3.2)<br>
построим последовательность номеров  $j_{\mu}$ ,  $\mu = 5, s \cdot 7, ..., \rho$ , на которых реализуются максимумы

 $max$   $\|D_{\tilde{c}_\mu}j_j(i)\|$ ;  $j \in \tilde{c}_\mu$  ,

где  $\tilde{f}_{\zeta} = \int_{\tilde{\zeta}_2} \cdot \int_{\tilde{\zeta}_2} \frac{1}{\sqrt{\zeta}} \int_{\tilde{\zeta}_2} \frac{1}{\sqrt{\zeta}} \int_{\tilde{\zeta}_2} \frac{1}{\sqrt{\zeta}} \int_{\tilde{\zeta}_2} \frac{1}{\sqrt{\zeta}} \int_{\tilde{\zeta}_2} \frac{1}{\sqrt{\zeta}} \int_{\tilde{\zeta}_2} \frac{1}{\sqrt{\zeta}} \int_{\tilde{\zeta}_2} \frac{1}{\sqrt{\zeta}} \int_{\tilde{\zeta}_2} \frac{1}{\sqrt{\zeta}} \int_{\tilde$ 

 $\int \rho = \int \rho + r$  =  $\int \rho$  .<br>ECЛИ  $\ell \neq S$ , то применим циклическую перестановку строк (п.2.5), положив в ней  $k_a = \tilde{c}_y$ ,  $k_a = \tilde{c}_s$  и в качестве  $i_a$ выбрав номер наибольшего по абсолютной величине элемента в столбце  $\overline{f}_r$ ,  $\overline{L}I_q$ ,  $\overline{N}$   $M^{E_{Y+1}}$ ,  $\overline{s}^{\prime}$ ,  $\overline{I}$ ,  $\overline{I}$ ,  $\overline{I}$ ,  $\overline{N}$ ,  $\overline{N}$ ,  $\overline{s}^{\prime}$ ,  $\overline{I}$ ,  $\overline{I}$ ,  $\overline{I}$ ,  $\over$ **Te n.2.2.2), положив в ней**  $s_a = \tilde{s}_a$ ,  $\vec{f}_a = \vec{f}_a$  , а в качестве  $k_j$  выбрав в цепочке (3.1) самую левую вершину  $\zeta$ , при которой  $\zeta \in \rho^{\zeta}$ . сли  $v = s$ , то прогонка осуществляется сразу (п.2.2.2).

К концу стандартного шага, подвинувшись по цепочке (3.1) влево, окажемся либо в тех же условиях, в каких были перед его началом (и тогда этот шаг нужно повторить), либо в благоприятных условиях.

нестандартный шаг. Если  $i' \in I_{\sigma}$ ,  $\sigma_s \in P_-(\sigma_{s-t})$ , то в цепочке (3.1) найдем самую левую вершину  $\mathcal{T}_9$ , для которой  $\tilde{c}_s \in P^{\mathcal{I}_{\beta}}$ . После прогонки строки через зону горизонтального подчинения (п.2.2.1) при  $k_o = \tilde{c}_s$ ,  $k_{\underline{t}} = \tilde{c}_{\beta}$  окажемся либо в условиях стандартного шага, либо в благоприятных.

3.6. Приведение номера  $j''$  в благоприятную ситуацию. Стандартный шаг. Пусть  $j'' \in J_{\tilde{s}}$  и  $\tilde{s}_s \in P_-(\tilde{s}_{s-r})$ . Опре-<br>делим в цепочке (3.1) самую левую вершину  $\tilde{\varphi}_s$ , при которой  $\tilde{\varphi}_s \in P^{Z_s}$ . Построим последовательность номеров  $\tilde{\varphi}_s$ ,  $\mu = 3, 5-7, ..., p$ , на которых реализуются максимумы

 $\max\left\{D_{\tilde{t}_{\mu}}[j'';i] / : i \in \tilde{I}_{\tilde{t}_{\mu}}\right\},$ 

۰

где  $\tilde{I}_{\tilde{\ell}_s} = I_{\tilde{\ell}_s}$ ,  $\tilde{I}_{\tilde{\ell}_s} = I_{\tilde{\ell}_{s+1}}$   $\cup$   $\{i_{\mu+1}\}\$ ,  $\rho \leq \mu \leq s$ . В цепочке (3.2) найдем самую правую вершину  $\tilde{\tau}_{\nu}$ , при которой  $i_{\rho} = i_{\rho+1} = \cdots = i_{\nu}$ .

При v \* s применим циклическую перестановку столбцов  $(n.2.4)$ , положив в ней  $k_s = \zeta_s$ ,  $k_o = \zeta_v$  и в качестве  $j_s$  выб-<br>рав номер наибольшего по абсолютной величине элемента в строке  $\mathcal{R}_{\tilde{x}_{\mu},\mu}$  //",  $\int_{\tilde{x}_{\mu}} \mathcal{D} \mathcal{N}^{\tilde{x}_{\mu+1}}$  3атем применим процедуру прогон-<br>ки столбца через зону вертикального подчинения (п.2.3.2),

положив в ней  $\kappa_s = \zeta_s$ ,  $i_s = i_s$ , а в качестве  $k_t$  выбрав в це-<br>почке (3.1) самую левую вершину  $\tilde{\zeta}_s$ , при которой  $\tilde{\zeta}_s \in \rho^{\sigma_s}_+$ .<br>Нестандартный шаг. Если  $j'' \in \zeta_s$ ,  $\tilde{\zeta}_s \in \rho_+ \iota \zeta_{s,+}$ , то в<br>цепочке ного подчинения (п.2.3.1).

#### **JIMTEPATYPA**

- I. КАНТОРОВИЧ Л.В. Экономический расчет наилучшего использования ресурсов. М., Изд-во АН СССР, 1959.
- 2. БУЛАВСКИЙ В.А., ЗВЯГИНА Р.А. Обобщение понятия блочности в линейном программировании. - "ДАН СССР" 1977, т.205, № 5, c. 993-996.
- 2. ЗВЯГИНА Р.А. Системы линейных уравнений с иерархической симметричной блочностью матриц. - Настоящий сб-к, с. 69-32.

4. БУЛАВСКИЙ В.А., ЗВЯГИНА Р.А., ЯКОВЛЕВА М.А. Численные методы линейного программирования. М., "Наука", 1977.

> Поступила в ред.-изд. отдел 30.IX.1978 r.

 $\pmb{\pi}$ 

A